# **PUBGy** *Release 1.1.6*

**Aug 12, 2020**

# **Contents**

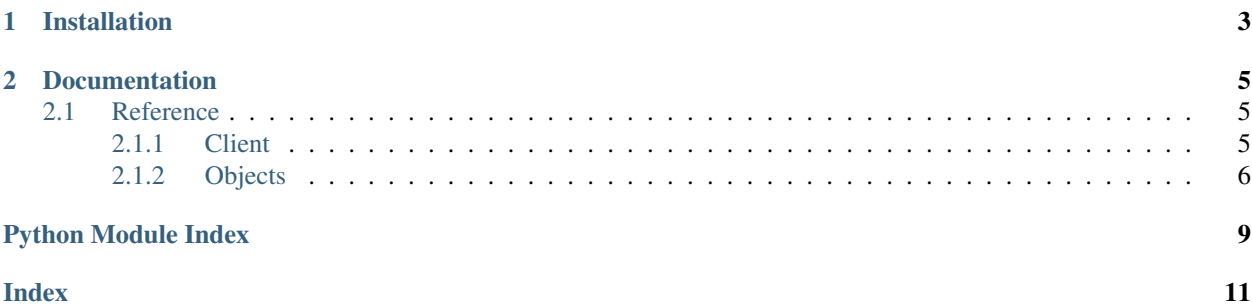

PUBGy is a beginner-friendly, fully implemented, asynchronous API wrapper for PLAYERUNKNOWN'S BATTLE-GROUNDS (PUBG).

Before starting, ensure that you've first created an account and have acquired an API token via [https://developer.pubg.](https://developer.pubg.com/) [com/](https://developer.pubg.com/)

# CHAPTER 1

# Installation

### <span id="page-6-0"></span>To install using PyPI:

python -m pip install -U pubgy

Building from source (warning: this may be an unstable version of PUBGy, ensure you know what you are doing):

git clone https://github.com/Discord-ian/pubgy.git cd pubgy python setup.py install

# CHAPTER 2

## **Documentation**

## <span id="page-8-3"></span><span id="page-8-1"></span><span id="page-8-0"></span>**2.1 Reference**

## <span id="page-8-2"></span>**2.1.1 Client**

**class** pubgy.client.**Pubgy**(*auth\_token*, *defaultshard=None*) Represents the core of PUBGy. Start by initializing an instance of it, using

```
import pubgy
client = pubgy.Pubgy("your auth token")
```
#### Parameters

- **auth\_token** (str) The API Authentication token
- **defaultshard** A Shard from the list of shards in constants.SHARD\_LIST

Returns A Pubgy object to do requests from.

```
matches(id, shard=None, sorts=None, filter=None)
```
This function is a coroutine.

Gets specific match info depending on the parameters supplied.

### Parameters

- $id(str) Required$ .
- **shard** (str or None) Defaults to Query.shard
- **amount** (int) Defaults to 5, only returns the amount of match objects equal to length
- **offset**  $(int)$  Defaults to 0, where to start parsing the stats from.

Returns [objects.Match](#page-9-1)

#### <span id="page-9-2"></span>**player**(*plyname*, *shard=None*)

This function is a coroutine.

Gets a player's stats by using either their player name or account id.

If given a list of player names/ids, they all must be the same type.

**Parameters plyname** (str or list) – A Players name/ID

Returns objects.Player

**samples**(*shard=None*, *amount=1*)

This function is a coroutine.

Gets sample matches from the /samples endpoint

#### Parameters

- **shard** (str or None) Defaults to shard passed on client initialization
- **amount** (int) Defaults to 1, only returns the amount of match objects equal to length

Returns A list of objects. Match

#### **shard**

Returns the shard the client was initiated with. This is used as the default shard for all commands, unless another one is passed

Returns str

**solve**(*telemetry*)

This function is a coroutine.

Puts a Telemetry object into a useful set of data.

Parameters **telemetry** (A Telemetry object with only telemetry.url filled.) – A telemetry object that has just been received from a match.

#### **stats**(*player*, *id=None*)

This function is a coroutine. :param player: A player name :type player: str :param id: A player id (with account) :type id: str :return: A objects.Player with a filled objects. Stats property.

## <span id="page-9-0"></span>**2.1.2 Objects**

These are all the objects that PUBGy uses, which are both used internally and returned to the end user. Not recommended to build these yourself, unless you know what you are doing

<span id="page-9-1"></span>**class** pubgy.objects.**Match**(*id*, *participants*, *shard*, *winners*, *telemetry*, *map*, *matchType=None*) A Match object Returned whenever pubgy.client.matches() is called.

#### **Parameters**

- **id**  $(str)$  The match id
- **participants** (list) A list of objects.Player
- **shard**  $(str)$  Which shard did the match occur on
- **winners** (list) A list of objects.Player
- **telemetry** (str) Telemetry URL
- $map (str)$  Which map did the match occur on
- **matchType**  $(str)$  What gamemode type was the match

<span id="page-10-0"></span>Returns A built Match object

## **id**

Returns A Match ID (str)

## **map**

Returns Which map the game occurred on (str)

### **players**

Returns A list of objects.Player

## **shard**

Returns The shard the match occurred on (str)

## **telemetry**

Returns The telemetry url (str)

## **winners**

Returns A list of objects.Player who won

Python Module Index

<span id="page-12-0"></span>p

pubgy.client, [5](#page-8-2) pubgy.objects, [6](#page-9-1)

# Index

# <span id="page-14-0"></span>I

id (*pubgy.objects.Match attribute*), [7](#page-10-0)

## M

map (*pubgy.objects.Match attribute*), [7](#page-10-0) Match (*class in pubgy.objects*), [6](#page-9-2) matches() (*pubgy.client.Pubgy method*), [5](#page-8-3)

# P

player() (*pubgy.client.Pubgy method*), [5](#page-8-3) players (*pubgy.objects.Match attribute*), [7](#page-10-0) Pubgy (*class in pubgy.client*), [5](#page-8-3) pubgy.client (*module*), [5](#page-8-3) pubgy.objects (*module*), [6](#page-9-2)

# S

samples() (*pubgy.client.Pubgy method*), [6](#page-9-2) shard (*pubgy.client.Pubgy attribute*), [6](#page-9-2) shard (*pubgy.objects.Match attribute*), [7](#page-10-0) solve() (*pubgy.client.Pubgy method*), [6](#page-9-2) stats() (*pubgy.client.Pubgy method*), [6](#page-9-2)

# T

telemetry (*pubgy.objects.Match attribute*), [7](#page-10-0)

## W

winners (*pubgy.objects.Match attribute*), [7](#page-10-0)